Main telephonee  $+49\,7161/978\,22 - 0$ Fax plastic industry  $+49\,7161/978\,22 - 10$ Fax graphic industry +49 7161 / 978 22 -11

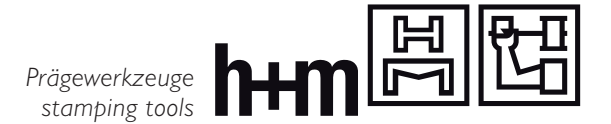

## **Data transmission**

#### **Generally:**

- 1. 1. We prefer \*.AI or \*.EPS vector files and \*.PSD or \*.TIF (without compression) for pixel images. We can handle other file formats as well. However, other formats might eventually create additional work as we must guarantee your files are optimal before taking them into our workflow.
- 2. Generally, please create your artwork in vectors.
- 3. Please send file sized at 100% and right-reading.
- 4. Please convert all fonts into curves/paths. This guarantees a perfect transformation of your fonts, otherwise the font information is not deposited retrievably in the common programs, hence display deviation might be the consequence.
- 5. Data not required for the production of the stamping tools (print or other graphics files), increase the risk of errors and transmission time. Therefore, please remove all files not relevant to the stamp/emboss images. Cut and score lines are helpful, although please include in a separate layer.
- 6. Please additionally send a pdf file for data control.
- 7. For multilevel jobs, it is useful to arrange the preferred levels in separate layers, hence the layout becomes clearer and reduces the risk for errors. You can find a sample file at www.hinderer-muehlich.de/downloads.php .

## **Pixel:**

- 8. Please always use with \*.PSD or \*.TIF files a 1:1 display (metric). The resolution of the file is based upon the fineness of the motive. The general rule is : The finer the display, the higher the resolution, optimally, a resolution with 1200 dpi (not interpolated). In some special cases, we may not need such a high resolution.
- 9. With \*.PSD or \*.TIF files please use the RGB-colour space or grey scale.
- 10. Pixel pictures are generally used for multilevel blind embossings. For all other stampings, we must convert your pixel files to vector files. It is a pleasure to do this transformation for you. Consequently you will receive a PDF file for approval before we start with production.

#### **Others:**

- 11. Save \*.AI or \*.EPS at version Illustrator 8 or higher.
- 12. Save \*.PSD or \*.TIF files with a min. resolution of 1200 DPI (not interpolated), this refers to scanned motives as well. Please do not use any compressions when saving.
- 13. Save Corel Draw files as \*.CDR (version X6) / \*.AI, or export as an \*.EPS. Please ensure all fonts are converted/ saved as curves / paths.
- 14. Should you have additional questions or require further support, please do not hesitate to contact us at any time. It is our pleasure to assist.

# *We will always make your ideas come true, whether sending a sketch or a computer design.*

You can find an optimal example at: www.hinderer-muehlich.de/downloads.php E-Mail: info@hinderer-muehlich.de · Web: www.hinderer-muehlich.de